# МИНИСТЕРСТВО ОБРАЗОВАНИЯ И НАУКИ РОССИЙСКОЙ ФЕДЕРАЦИИ

Ярославский государственный университет им. П.Г. Демидова

Кафедра вычислительных и программных систем

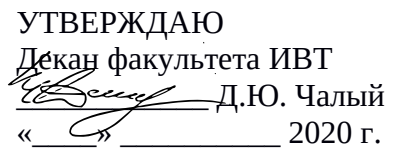

# **Рабочая программа дисциплины**

«Системы программирования»

# **Направление подготовки**

02.03.02 Фундаментальная информатика и информационные технологии

### **Направленность (профиль)**

**«**Информатика и компьютерные науки»

**Форма обучения** очная

Программа рассмотрена на заседании кафедры от 31 августа 2020 г., протокол № 1

Зав. кафедрой

\_\_\_\_\_\_\_\_\_\_\_\_\_ В.В. Васильчиков

Программа одобрена НМК факультета ИВТ протокол № 1 от от 31 августа 2020 г.

Председатель НМК *\_J. (S. W.cy*/\_ Г.В. Шабаршина

Ярославль 2020

#### 1. Цели освоения дисциплины

Целями дисциплины «Системы программирования» являются изучение основных этапов, методов, средств и стандартов разработки программного обеспечения, детальное изучение одного из объектно-ориентированных языков программирования (Java), библиотек для создания графических пользовательских интерфейсов (на примере JavaFX), обучение студентов разработке кросс-платформенных приложений.

#### 2. Место дисциплины в структуре ОП бакалавриата

Дисциплина «Системы программирования» относится к части, формируемой участниками образовательных отношений, ОП бакалавриата.

Для освоения данной дисциплиной студенты должны обладать знаниями по математике и информатике в объеме школьной программы, а так же в объеме курса «Основы объектно-ориентированного программирования», проявлять настойчивость, целеустремленность и инициативу в процессе обучения.

Знания и навыки, полученные при изучении практикума, используются учащимися при изучении последующих дисциплин базовой и вариативной частей ОП, а именно «Программная инженерия», «Современные мобильные платформы и сервисы», а также продолжения обучения в магистратуре по направлению Фундаментальная ДЛЯ информатика и информационные технологии.

### 3. Планируемые результаты обучения по дисциплине, соотнесенные с планируемыми результатами освоения ОП бакалавриата

Процесс изучения дисциплины направлен на формирование следующих элементов компетенций в соответствии с ФГОС ВО, ОП ВО и приобретения следующих знаний, умений, навыков и (или) опыта деятельности:

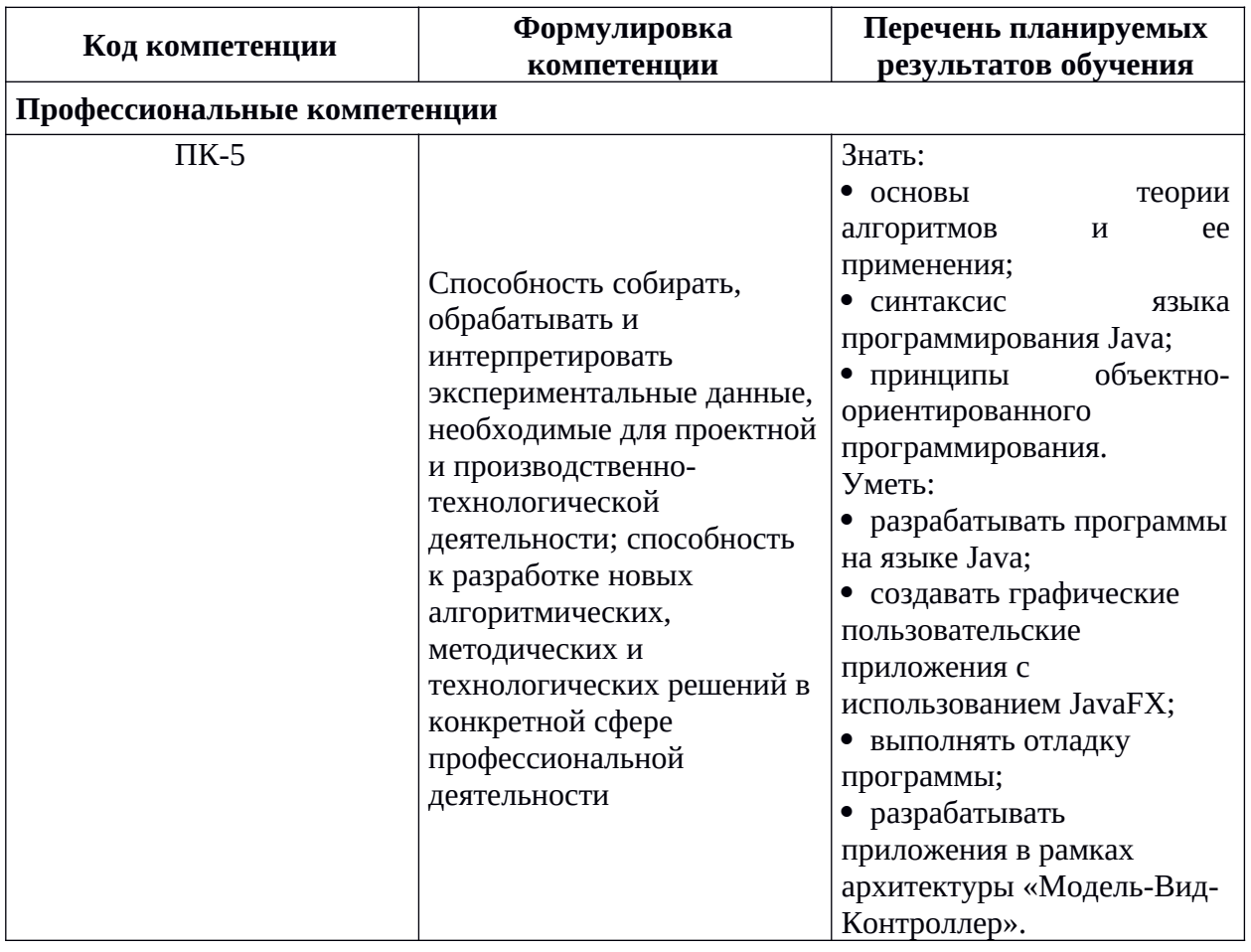

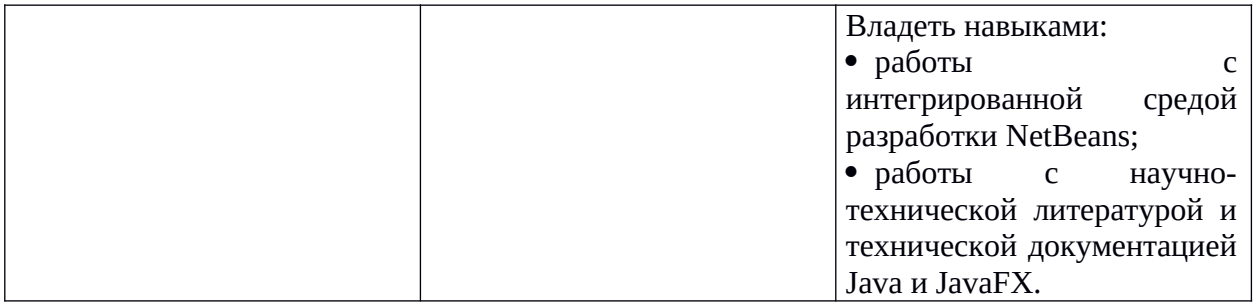

# 4. Объем, форма реализации, структура и содержание дисциплины

Общая трудоемкость дисциплины составляет 3 зач. ед., 108 акад. час.

Дисциплина реализуется с применением дистанционных образовательных технологий (ДОТ), предоставляемых образовательной площадкой МООК ЯрГУ им. П.Г. Демидова (DemidOnline).

Отдельные элементы курса преподаются в дистанционной форме в рамках онлайн курса «Разработка графических приложений на JavaFX», размещённого по ссылке: https:// demidonline.uniyar.ac.ru/courses/course-v1:DemidOnline+JApp001x+2020/about

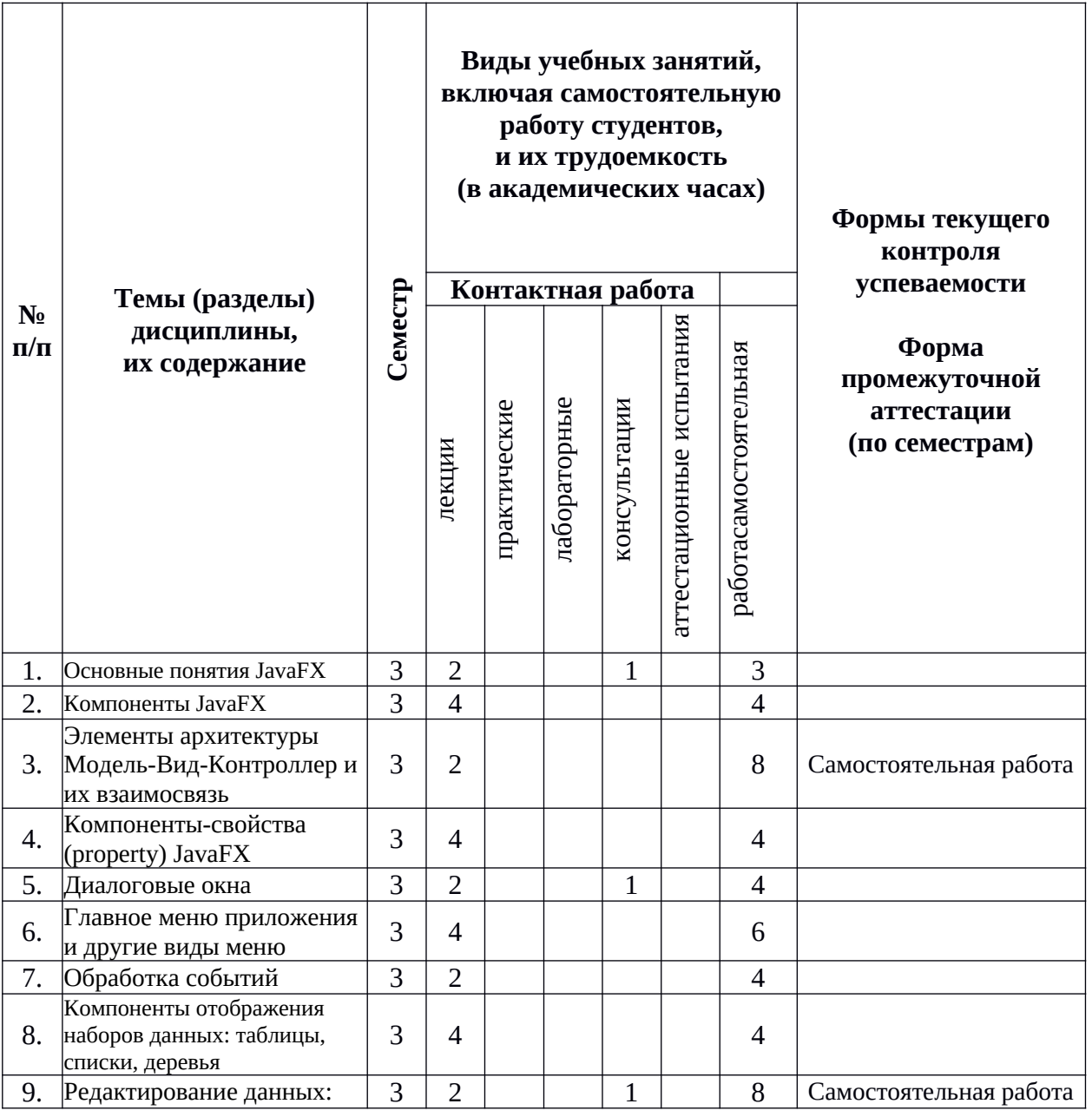

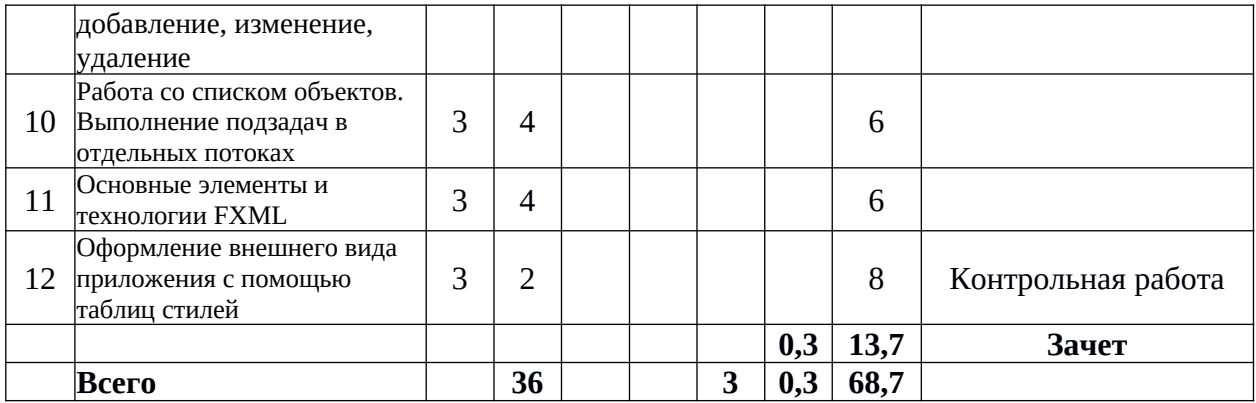

#### **Содержание разделов дисциплины:**

# **Тема лекции 1: Основные понятия JavaFX**

#### Содержание темы (перечень основных вопросов):

*Дистанционно на площадке DemidOnline в рамках курса «Разработка графических приложений на JavaFX».* Структура графического приложения. Основные классы структуры: Application, Stage, Scene. Пример однооконного программного приложения JavaFX в среде разработки IntelliJ IDEA.

*Очно или дистанционно в рамках собственной внутренней образовательной среды LMS Moodle ЯрГУ.* Примеры использования визуальных компонентов сцены.

### **Тема лекции 2: Компоненты JavaFX**

Содержание темы (перечень основных вопросов):

*Дистанционно на площадке DemidOnline в рамках курса «Разработка графических приложений на JavaFX».* Визуальные компоненты библиотеки JavaFJ: Label, Text, TextField, Button и др. Настройка параметров компонентов. Управление расположением компонентов: GridPane, Vbox, Hbox, TabPane и др.. Сложные компоненты для построения графиков и диаграмм: BarChart, LineChart, PieChart. Примеры программных приложений с использованием рассматриваемых компонентов.

# **Тема лекции 3: Элементы архитектуры Модель-Вид-Контроллер и их взаимосвязь** Содержание темы (перечень основных вопросов):

*Дистанционно на площадке DemidOnline в рамках курса «Разработка графических приложений на JavaFX».* Основные элементы архитектуры Модель-Вид-Контроллер. Назначение и особенности программной реализации модели, вида и контроллера. Создание взаимосвязи между элементами архитектуры. Шаблон Наблюдатель (Слушатель) как пример архитектуры Модель-Вид-Контроллер. Пример программного приложения в рамках архитектуры Модель-Вид-Контроллер.

*Очно или дистанционно в рамках собственной внутренней образовательной среды LMS Moodle ЯрГУ.* Реализация пассивной и активной модели.

### Тема лекции 4: Компоненты-свойства (property) JavaFX

Содержание темы (перечень основных вопросов):

*Дистанционно на площадке DemidOnline в рамках курса «Разработка графических приложений на JavaFX».* Компоненты пакета javafx.beans.property как пример классов, реализующих шаблон Наблюдатель (Слушатель). Соглашение об именах и использование компонентов-свойств в программных приложениях. Поля-свойства компонентов JavaFJ. Создание взаимосвязи между свойствами. Пример программного приложения с использованием компонентов-свойств.

### **Тема лекции 5: Диалоговые окна**

Содержание темы (перечень основных вопросов):

*Дистанционно на площадке DemidOnline в рамках курса «Разработка графических приложений на JavaFX».* Стандартные диалоговые окна. Окна сообщения, ввода текста, выбора из списка. Диалог открытия файлов. Примеры использования компонентов JavaFX для создания стандартных диалоговых окон. Пользовательские диалоговые окна.

Проверка вводимых данных. Пример программного приложения с пользовательским диалоговым окном.

### **Тема лекции 6: Главное меню приложения и другие виды меню**

Содержание темы (перечень основных вопросов):

*Дистанционно на площадке DemidOnline в рамках курса «Разработка графических приложений на JavaFX».* Компоненты JavaFJ для создания разных видов меню. Главное меню приложения MenuBar, отдельные меню и подменю Menu, пункты меню MenuItem, контекстное меню ContextMenu, кнопочное меню SplitMenuButton. Пример программного приложения с использованием разных видов меню.

# **Тема лекции 7: Обработка событий**

Содержание темы (перечень основных вопросов):

*Дистанционно на площадке DemidOnline в рамках курса «Разработка графических приложений на JavaFX».* События. Типы событий. Получение информации о событиях. Технология обработки и перехвата событий в JavaFJ. Обработчики событий. Пример программного приложения с обработкой событий мыши и клавиатуры.

### **Тема лекции 8: Компоненты отображения наборов данных: таблицы, списки, деревья**

Содержание темы (перечень основных вопросов):

*Дистанционно на площадке DemidOnline в рамках курса «Разработка графических приложений на JavaFX».* Отображение данных в виде таблицы TableView . Пример программного приложения для хранения и редактирования списка объектов с отображением их в виде таблицы. Отображение данных в виде дерева TreeView. Пример программного приложения для отображения данных иерархической структуры в виде дерева.

### **Тема лекции 9: Редактирование данных: добавление, изменение, удаление**

Содержание темы (перечень основных вопросов):

*Дистанционно на площадке DemidOnline в рамках курса «Разработка графических приложений на JavaFX».* Взаимодействие компонентов графического приложения в процессе добавления, изменения и удаления данных. Интеграция в одном графическом приложении хранения, отображения данных, использования диалоговых окон, пользовательского меню. Пример программного приложения, интегрирующего технологии отображения данных и взаимодействия с пользователем.

### **Тема лекции 10: Работа со списком объектов. Выполнение подзадач в отдельных потоках**

Содержание темы (перечень основных вопросов):

*Дистанционно на площадке DemidOnline в рамках курса «Разработка графических приложений на JavaFX».* Отображение данных в виде списка ListView. Пример приложения для отбора и отображения списка объектов. Создание отдельных потоков в графических приложениях JavaFX с помощью класса Task.

### **Тема лекции 11: Основные элементы и технологии FXML**

Содержание темы (перечень основных вопросов):

*Дистанционно на площадке DemidOnline в рамках курса «Разработка графических приложений на JavaFX».* Правила описания пользовательского интерфейса с использованием технологии FXML и создание fxml-документа. Способ интеграции fxmlдокумента в графическое приложение. Пример программного приложения JavaFX с технологией FJML в среде разработки IntelliJ IDEA.

### **Тема лекции 12: Оформление внешнего вида приложения с помощью таблиц стилей**

Содержание темы (перечень основных вопросов):

*Дистанционно на площадке DemidOnline в рамках курса «Разработка графических* приложений на JavaFX». Правила описания стилей для технологии FXML. Создание таблиц стилей для графического приложения на JavaFX. Интеграция таблиц стилей в приложение. Пример добавления таблицы стилей в программное приложение.

### **5. Образовательные технологии, используемые при осуществлении образовательного процесса по дисциплине**

В процессе обучения используются следующие образовательные технологии:

**Вводная лекция** – дает первое целостное представление о дисциплине и ориентирует студента в системе изучения данной дисциплины. Студенты знакомятся с назначением и задачами курса, его ролью и местом в системе учебных дисциплин и в системе подготовки в целом. Дается краткий обзор курса, история развития науки и практики, достижения в этой сфере, имена известных ученых, излагаются перспективные направления исследований. На этой лекции высказываются методические и организационные особенности работы в рамках данной дисциплины, а также дается анализ рекомендуемой учебно-методической литературы.

**Академическая лекция** (или лекция общего курса) – последовательное изложение материала, осуществляемое преимущественно в виде монолога преподавателя. Требования к академической лекции: современный научный уровень и насыщенная информативность, убедительная аргументация, доступная и понятная речь, четкая структура и логика, наличие ярких примеров, научных доказательств, обоснований, фактов.

**Лекция-беседа** или «диалог с аудиторией», является наиболее распространенной и сравнительно простой формой активного вовлечения студентов в учебный процесс. Эта лекция предполагает непосредственный контакт преподавателя с аудиторией. Преимущество лекции-беседы состоит в том, что она позволяет привлекать внимание студентов к наиболее важным вопросам темы, определять содержание и темп изложения учебного материала с учетом особенностей студентов.

**Мастер-класс** – это особая форма учебного занятия, когда преподаватель-мастер передает свой опыт путем прямого и комментированного показа последовательности действий, методов, приемов и форм педагогической деятельности. Целью проведения мастер-класса является профессиональное, интеллектуальное и эстетическое воспитание студентов, и прежде всего, развитие в ходе мастер-класса способности студента самостоятельно и нестандартно мыслить.

### **6. Перечень электронных ресурсов и информационных технологий, используемых при осуществлении образовательного процесса по дисциплине, включая перечень лицензионного программного обеспечения и информационных справочных систем (при необходимости)**

В процессе осуществления образовательного процесса используются:

– материалы онлайн курса «Разработка графических приложений на JavaFJ», размещённого на образовательной онлайн площадке ЯрГУ им. П.Г. Демидова DemidOnline по ссылке:

<https://demidonline.uniyar.ac.ru/courses/course-v1:DemidOnline+JApp001x+2020/about> для разработки документов, презентаций, для работы с электронными таблицами

OfficeStd 2013 RUS OLP NL Acdmc 021-10232

LibreOffice (свободное)

издательская система LaTeX;

– для выполнения лабораторных работ

среда разработки NetBeans 8 (свободная)

– для поиска учебной литературы библиотеки ЯрГУ – Автоматизированная библиотечная информационная система "БУКИ-NEXT" (АБИС "Буки-Next").

### **7. Перечень основной и дополнительной учебной литературы, ресурсов информационно-телекоммуникационной сети «Интернет», необходимых для освоения дисциплины**

а) основная:

1. Лагутина, Н. С., Основы объектно-ориентированного программирования на языке JAVA: учебно-методическое пособие / Н. С. Лагутина, Ю. А. Ларина; Яросл. гос. ун-т им. П. Г. Демидова. - Ярославль: ЯрГУ, 2019. - 79 с.

2. Сьерра, Кэти. Изучаем Java: пер. с англ / К. Сьерра, Б. Бэйтс. - 2-е изд. - М.: Эксмо, 2020. - 717 с.: ил. - (Мировой компьютерный бестселлер).

б) дополнительная:

1. Васильев, А. Н., Java. Объектно-ориентированное программирование для магистров и бакалавров : базовый курс по объектно-ориентированному программированию / А. Н. Васильев, СПб., Питер, 2014, 396c

2. Лагутина, Н. С., Разработка программных приложений : практикум для студентов, обучающихся по направлению Фундаментальная информатика и информационные технологии / Н. С. Лагутина, Ю. А. Ларина, А. М. Васильев; Яросл. гос. ун-т., Ярославль, ЯрГУ, 2014, 71 c.

3. Лагутина, Н. С., Разработка программных приложений [Электронный ресурс] : практикум для студентов, обучающихся по направлению Фундаментальная информатика и информационные технологии / Н. С. Лагутина, Ю. А. Ларина, А. М. Васильев; Яросл. гос. ун-т., Ярославль, ЯрГУ, 2014, 71 с. <http://www.lib.uniyar.ac.ru/edocs/iuni/20140402.pdf>

4. Гонсалвес, Э., Изучаем Java EE 7 / Э. Гонсалвес; [пер. с англ. Е. Зазноба и др.], СПб., Питер, 2016, 640c

5. Эккель, Б., Философия Java / Б. Эккель; пер. с англ. Е. Матвеева. - 4-е полное изд., М., Питер, 2017, 1165c

в) ресурсы сети «Интернет»

– Среда разработки IntelliJ IDEA: <https://www.jetbrains.com/ru-ru/idea/>Доступ свободный

– Документация java 8: [https://docs.oracle.com/javase/8/docs/api/.](https://docs.oracle.com/javase/8/docs/api/) Доступ свободный

– Документация javaFX: [https://docs.oracle.com/javase/8/javafx/api/toc.htm.](https://docs.oracle.com/javase/8/javafx/api/toc.htm) Доступ свободный

– материалы онлайн курса «Разработка графических приложений на JavaFX», размещённого на образовательной онлайн площадке ЯрГУ им. П.Г. Демидова DemidOnline по ссылке:

<https://demidonline.uniyar.ac.ru/courses/course-v1:DemidOnline+JApp001x+2020/about>

– Электронная библиотека учебных материалов ЯрГУ

[Dhttp://www.lib.uniyar.ac.ru/opac/bk\\_cat\\_find.php\)](http://www.lib.uniyar.ac.ru/opac/bk_cat_find.php).

– Электронно-библиотечная система «Университетская библиотека online» (www.biblioclub.ru).

### **8. Материально-техническая база, необходимая для осуществления образовательного процесса по дисциплине**

 Материально-техническая база, необходимая для осуществления образовательного процесса по дисциплине включает в свой состав специальные помещения:

-учебные аудитории для проведения занятий лекционного типа и практических занятий (семинаров);

- учебные аудитории для проведения групповых и индивидуальных консультаций,

- учебные аудитории для проведения текущего контроля и промежуточной аттестации; -помещения для самостоятельной работы;

-помещения для хранения и профилактического обслуживания технических средств обучения.

Специальные помещения укомплектованы средствами обучения, служащими для представления учебной информации большой аудитории.

Для проведения занятий лекционного типа предлагаются наборы демонстрационного оборудования и учебно-наглядных пособий, хранящиеся на электронных носителях и обеспечивающие тематические иллюстрации, соответствующие рабочим программам дисциплин.

Помещения для самостоятельной работы обучающихся оснащены компьютерной техникой с возможностью подключения к сети «Интернет» и обеспечением доступа в электронную информационно-образовательную среду организации, а также материалам онлайн курса «Разработка графических приложений на JavaFX», размещённого на образовательной онлайн площадке ЯрГУ им. П.Г. Демидова (DemidOnline).

Число посадочных мест в лекционной аудитории больше либо равно списочному составу потока, а в аудитории для практических занятий (семинаров) - списочному составу группы обучающихся.

Доцент кафедры ВПС, к.ф.-м.н.

Н.С.Лагутина

# **Приложение №1 к рабочей программе дисциплины «Системы программирования» Фонд оценочных средств для проведения текущей и промежуточной аттестации студентов по дисциплине**

### **1. Типовые контрольные задания или иные материалы, необходимые для оценки знаний, умений, навыков и (или) опыта деятельности, характеризующих этапы формирования компетенций**

#### **1.1. Контрольные задания и иные материалы, используемые в процессе текущей аттестации**

#### **Задания для самостоятельной работы**

#### **Примеры заданий**

1. Разработать простое графическое приложение, состоящее только из одного окна, содержащего виджеты для ввода и вывода данных. Определить стоимость весового товара. Для каждого товара известна цена одного килограмма в рублях. Окно приложения содержит поле для выбора товара (не менее 20 вариантов), поле для ввода веса в граммах и кнопку «ОК». После нажатия на кнопку появляется сообщение о стоимости товара.

2. Разработать простое графическое приложение, состоящее только из одного окна, содержащего виджеты для ввода и вывода данных. Определить флаг заданной страны. Окно приложения содержит поле для выбора или ввода названия страны (не менее 30 вариантов), виджет для отображения картинки с флагом и кнопку «ОК». После нажатия на кнопку в виджете появляется соответствующий рисунок или выдаётся сообщение о том, что информации о флаге страны нет.

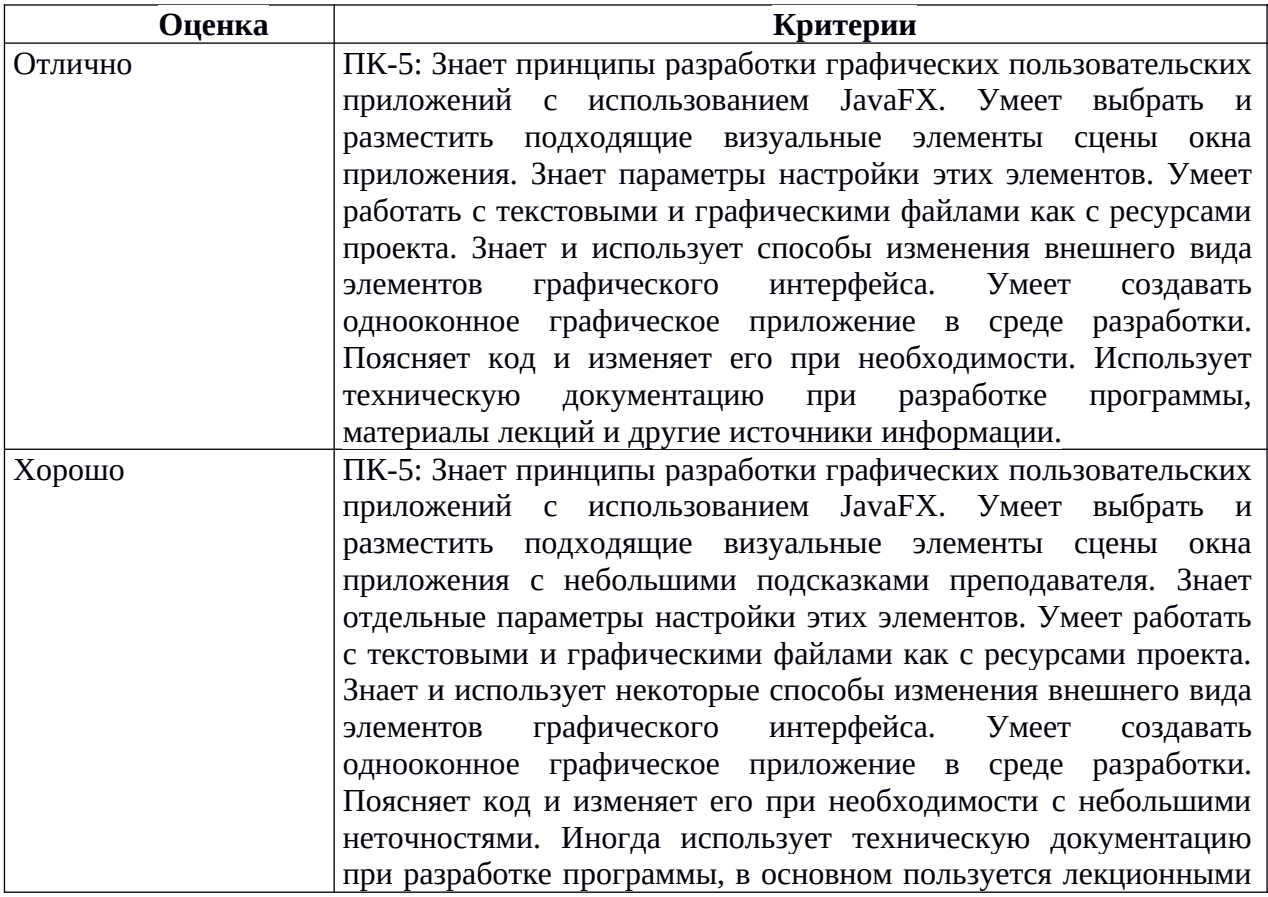

#### Критерии оценивания

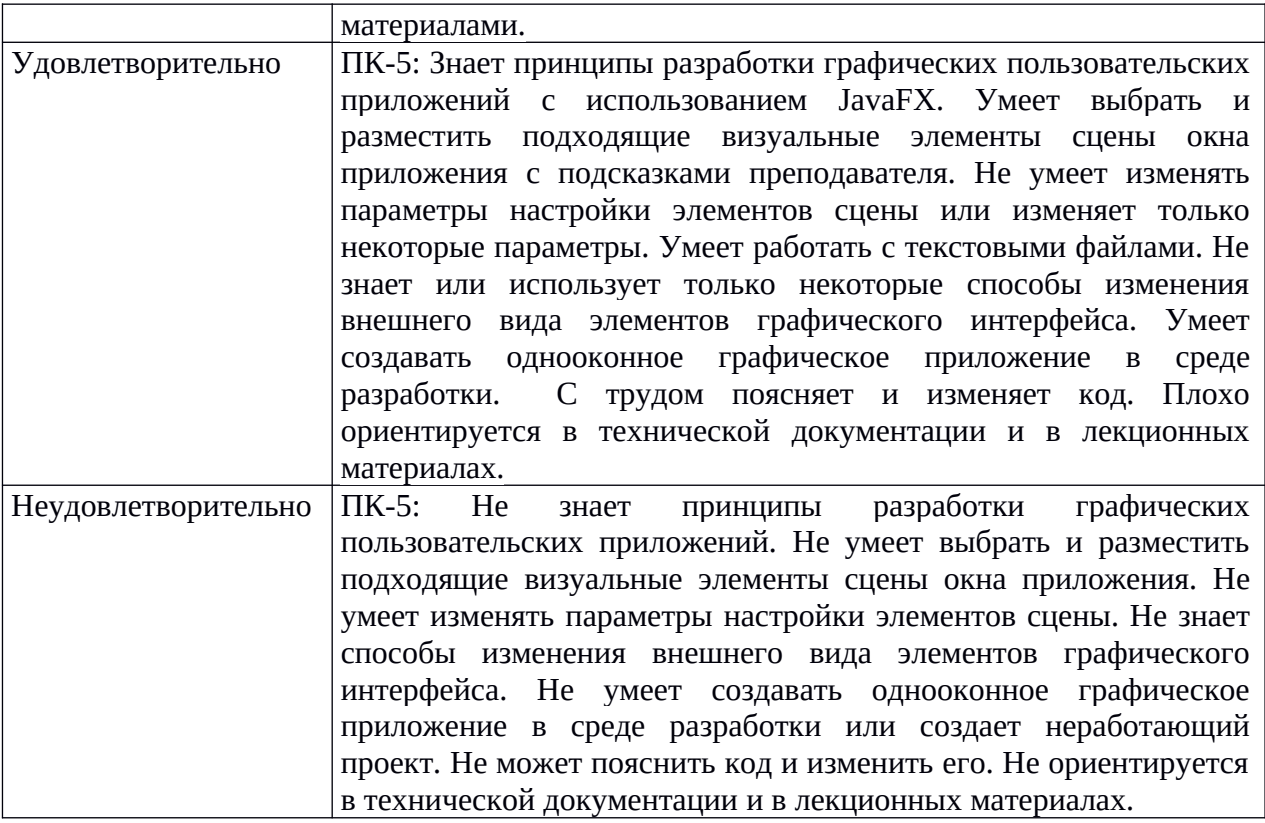

### **Примеры заданий**

1. Используя архитектуру «Модель-Вид-Контроллер» разработать приложение, отображающее данные о треугольнике:

Модель – класс, хранящий и вычисляющий информацию о треугольнике.

Вид (1) – виджет, в котором нарисован треугольник.

Вид (2) – виджет, отображающий информацию в текстовом виде (параметры треугольника, его площадь и периметр).

Контроллер – главное окно приложения, в котором вводится информация о треугольнике (длины сторон), происходит проверка вводимых данных и вызов виджетов, отображающих объект.

Разработать способ хранения данных (в векторе, списке, множестве и т.п.), организовать возможность добавления данных, изменения имеющихся данных, отображения всех введенных данных. Реализовать возможность чтения данных из текстового файла. Все вводимые данные должны быть проверены на правильность.

2. Используя архитектуру «Модель-Вид-Контроллер» разработать приложение позволяющее работать с данными о студенте. Данные содержат:

- фамилию, имя, отчество;
- $\bullet$  пол
- возраст
- номер группы
- предмет
- сведения об оценке

Модель – класс, хранящие информацию о студенте.

Вид – виджет, в котором отображаются сведения о студенте.

Контроллер – главное окно приложения, в котором находится меню, содержащее пункты, необходимые для ввода и обработки данных.

Разработать способ хранения данных (в векторе, списке, множестве и т.п.), организовать возможность добавления данных, изменения имеющихся данных, отображения всех введенных данных. Реализовать возможность чтения данных из текстового файла. Все вводимые данные должны быть проверены на правильность.

Критерии оценивания

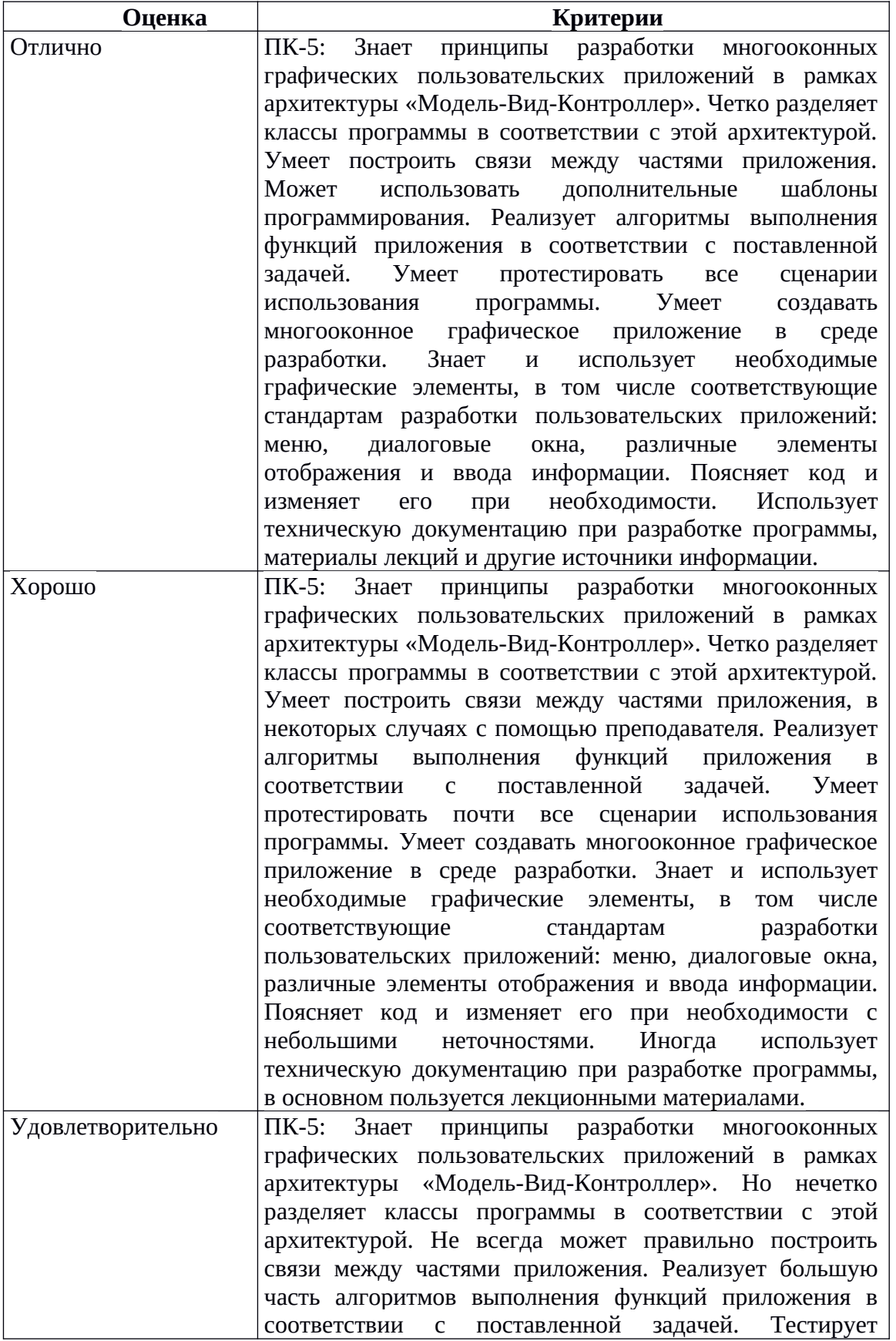

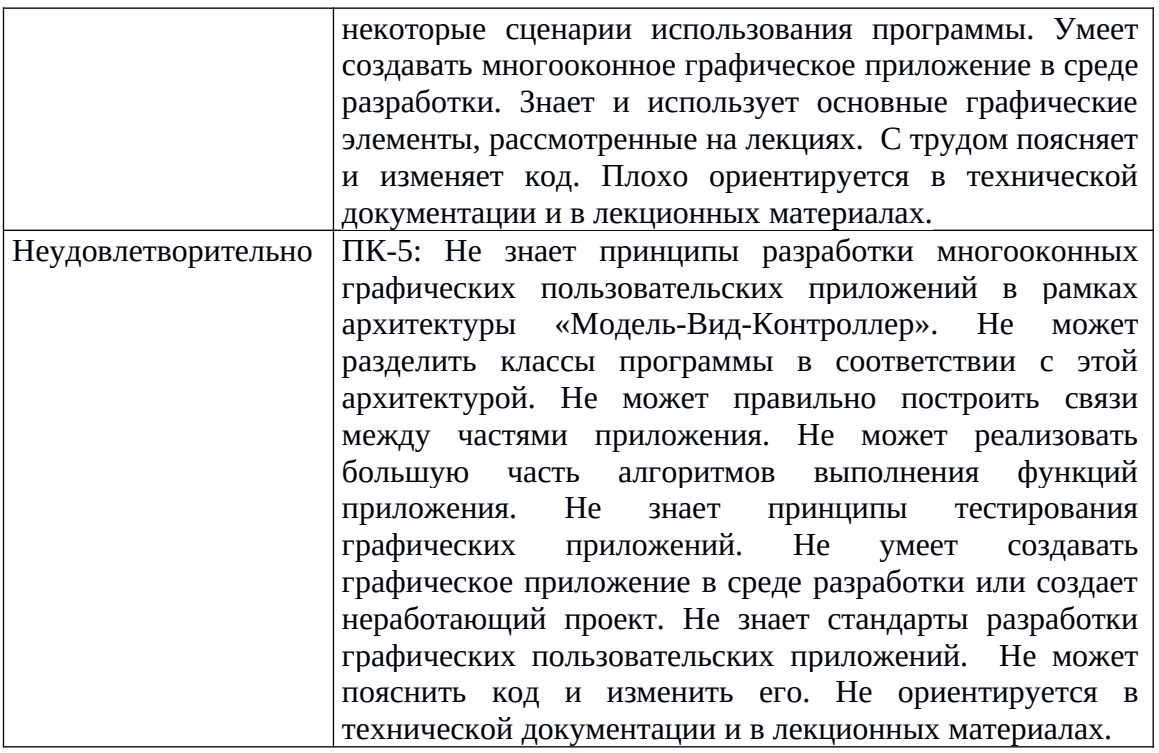

#### **Типовой вариант контрольной работы**

#### Вариант 1

В рамках архитектуры «Модель-Вид-Контроллер» разработайте классы для хранения, изменения и отображения данных о товаре. Товар обладает ценой, названием, сроком годности.

#### Вариант 2

В рамках архитектуры «Модель-Вид-Контроллер» разработайте классы для хранения, изменения и отображения времени. Информация о времени – часы и минуты.

#### Вариант 3

В рамках архитектуры «Модель-Вид-Контроллер» разработайте классы для калькулятора, умеющего складывать и вычитать два числа. Числа и знак действия вводит пользователь.

#### Вариант 4

В рамках архитектуры «Модель-Вид-Контроллер» разработайте классы для решения квадратного уравнения. Коэффициенты уравнения вводит пользователь.

#### Вариант 5

В рамках архитектуры «Модель-Вид-Контроллер» разработайте классы для решения задачи: пользователь вводит координаты трёх точек на оси ОХ: А, В, С. Определить, какая из точек B или C расположена ближе к A.

#### Вариант 6

В рамках архитектуры «Модель-Вид-Контроллер» разработайте классы для решения задачи: осуществить перевод величин из радианной меры в градусную и наоборот.

# Критерии оценивания

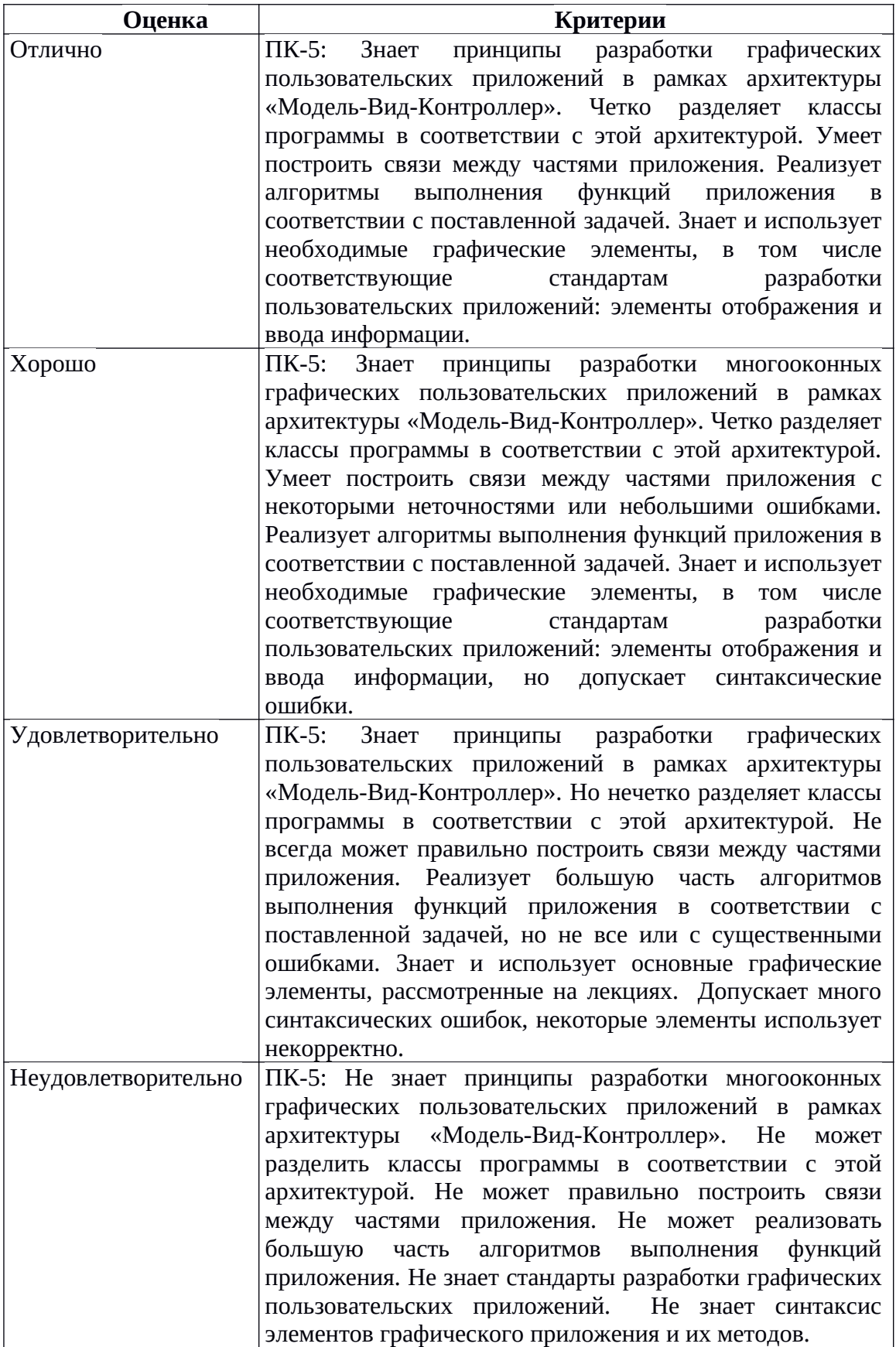

### Список вопросов к зачету

- 1. Контейнеры.
	- Виды контейнеров.
	- Свойства контейнеров.
	- Хранение объектов библиотечных классов и пользовательских.
	- Итераторы.
	- Алгоритмы.
- 2. Основные элементы графических пользовательских приложений JavaFX.
	- $\bullet$  Сцена
	- Элементы отображения информации
	- Управляющие элементы
	- Обработка события нажатия кнопки
	- Расположение элементов на сцене
	- Однооконное приложение
- 3. Архитектура графического пользовательского приложения Модель-вид-контроллер
	- Разработка модели.
	- Активная и пассивная модель
	- Отображение данных.
	- Взаимодействие классов «модель» и «вид»
	- Функции контроллера
- 4. Диалоги.
	- Разработка диалога для ввода данных.
	- Проверка вводимых данных
	- Стандартные диалоги
- 5. Меню, контекстное меню
- 6. Обработка событий
	- События мыши
	- События клавиатуры

### Методические указания по выставлению зачета

Для успешного освоения дисциплины обязательно:

- прохождение онлайн курса «Разработка графических приложений на JavaFX» на площадке МООК ЯрГУ им. П.Г. Демидова (DemidOnline) (является допуском к прохождению процедуры промежуточной аттестации);
- выполнение самостоятельных и контрольных работ (являются формой текущей аттестации).

Зачет выставляется по результатам выполнения всех самостоятельных и контрольных работ на оценку не ниже удовлетворительно. Работы выполняются и сдаются в течение семестра последовательно в процессе освоения материала или в исключительных случаях на зачете. В случае необходимости преподаватель в ходе сдачи работ может провести беседу по вопросам к зачету, связанным в первую очередь с тематикой работы.